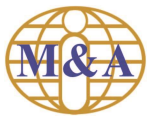

M&A eStatement Registration Guide

Welcome to M&A eStatement. In order to enroll in M&A eStatement, you need to be an existing client of M&A Securities Sdn Bhd.

Register today and follow the steps below.

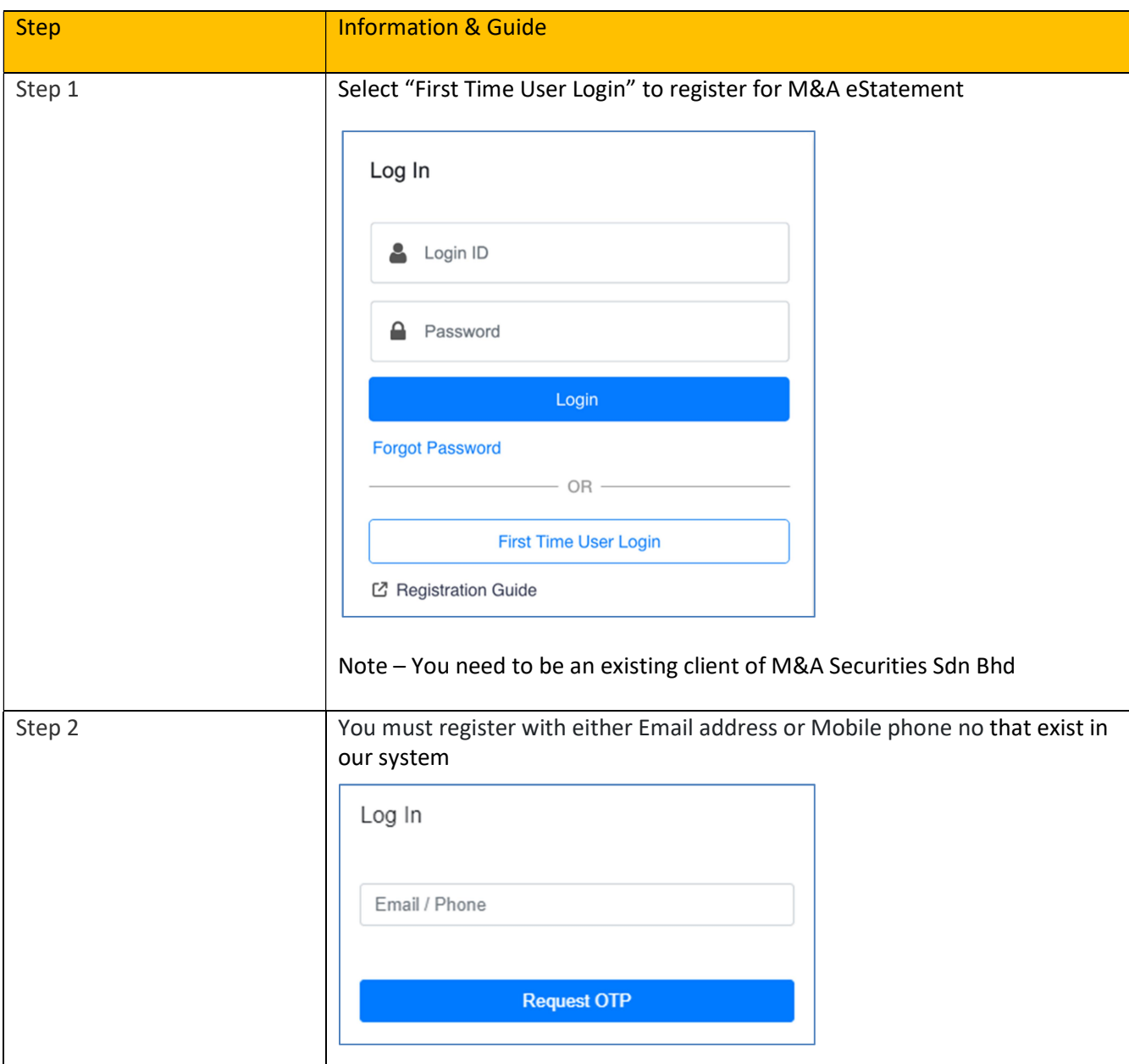

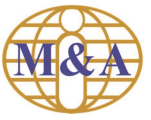

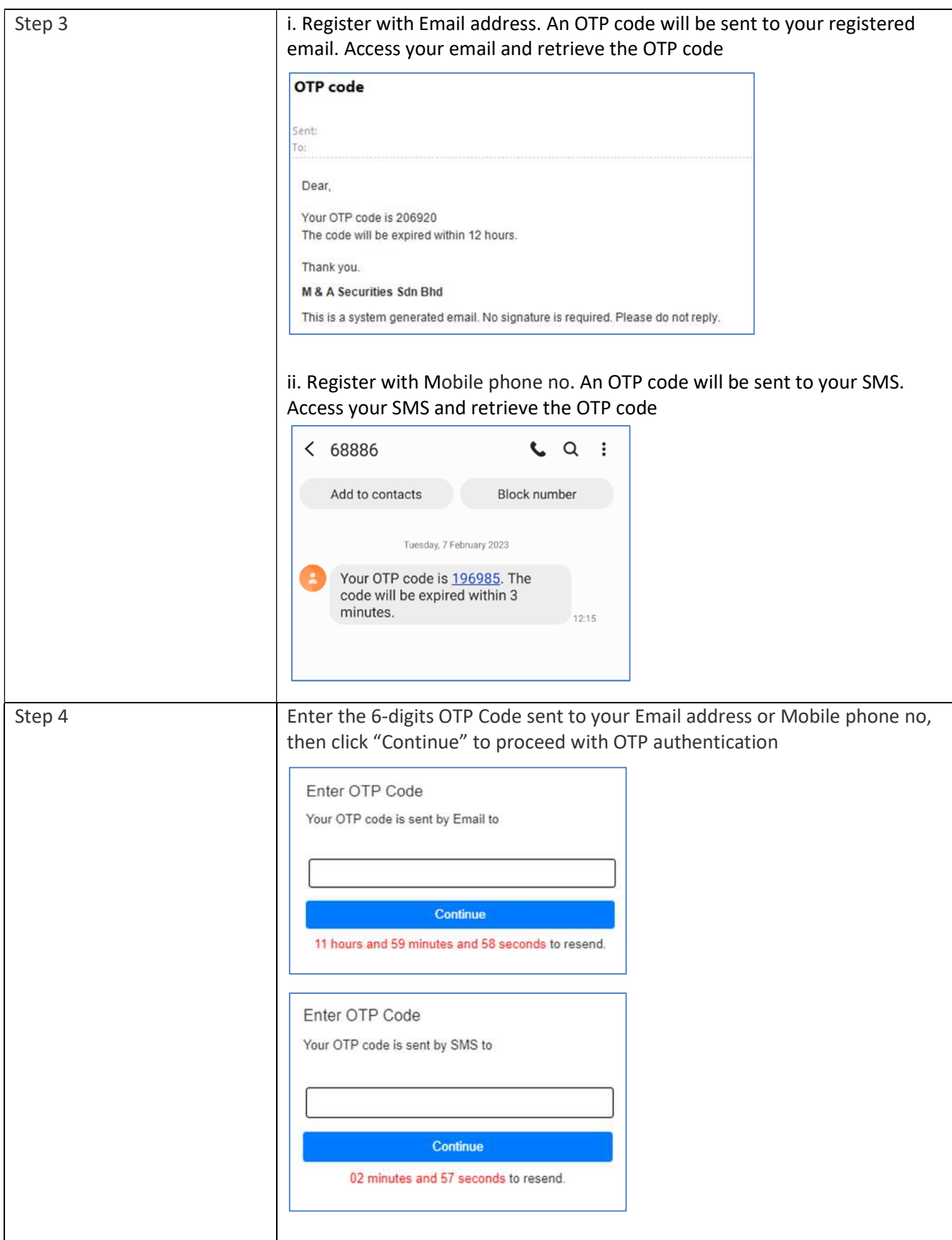

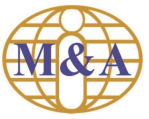

M&A eStatement Registration Guide

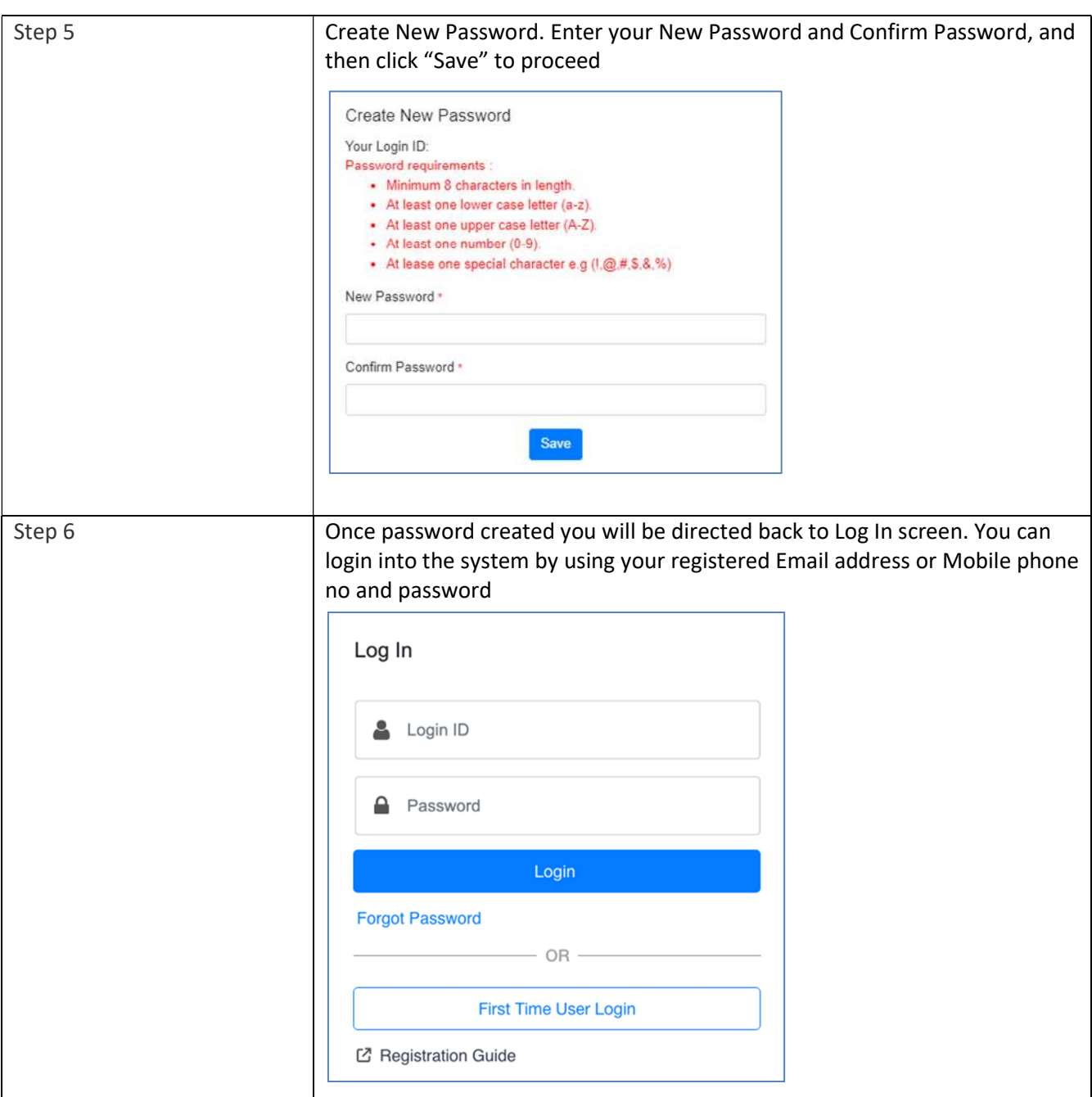

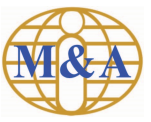

M&A eStatement Registration Guide

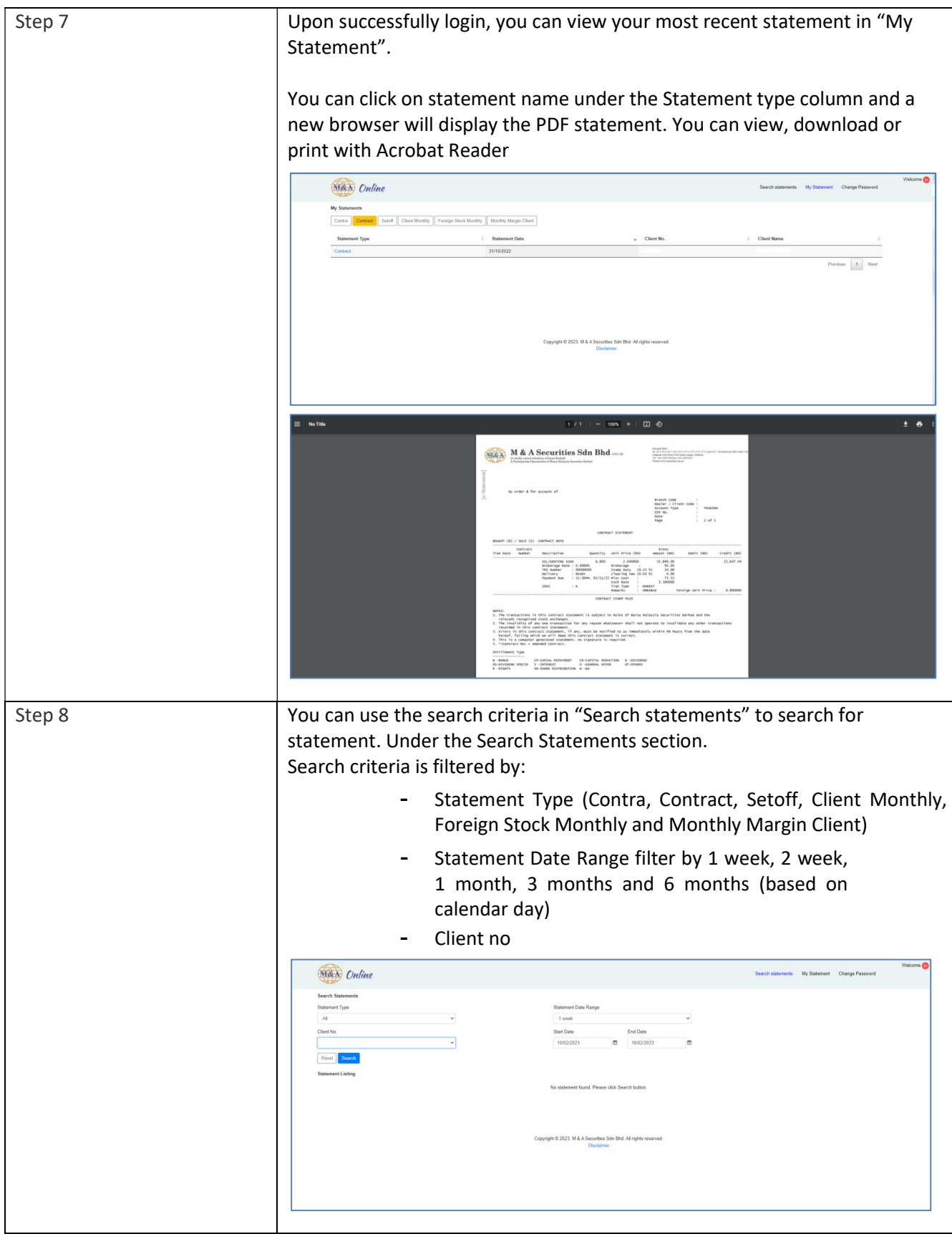